# **E N V I R O N N E M E N T W I N D O W S**

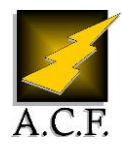

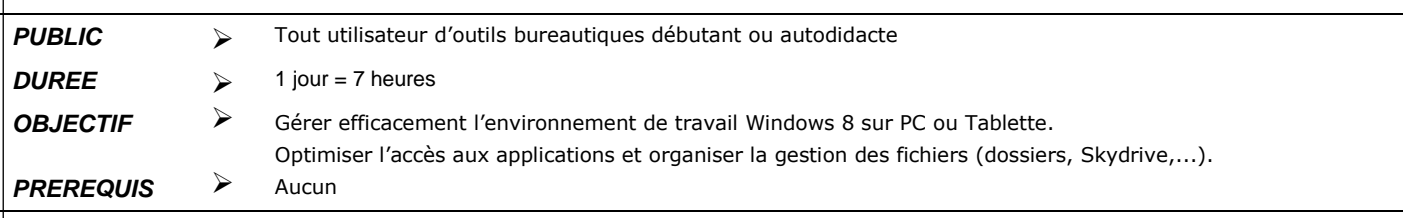

# **P R O G R A M M E**

# **1. Présentation de l'ordinateur**

- Ram
- Disque dur
- Ports USB
- Réseau

# **2. Le bureau Windows**

- Compte utilisateur
- Charms bar
- Snap bar
- Les vignettes
- Affichage dynamique des informations
- La gestion des écrans tactiles,…

#### **3. Fonctionnements communs des applications Windows**

- Exécuter/Fermer une application
- Les menus
- Rubans
- Boîtes de dialogue
- Créer des documents de travail

# **4. Organiser l'archivage de son travail**

- Utiliser l'Explorateur Windows
- Organiser les disques
- Créer et gérer des dossiers
- Rechercher des données

# **5. Régler et personnaliser son environnement de travail**

Gérer les paramètres du panneau de configuration

# **6. Travailler en réseau**

- Accéder aux ressources du réseau
- Partager des données sur le réseau

# **7. Introduction aux « Cloud »**

- Compte Skydrive
- Windows Store

# **8. Conditions**

- 1 poste par personne pédagogique :
- Evaluation technique d'acquisition des connaissances pré et post formation
- De nombreux exercices d'application sont vus tout au long de la journée
- Remise d'un support de cours Formation certifiante dans le cadre du CPF